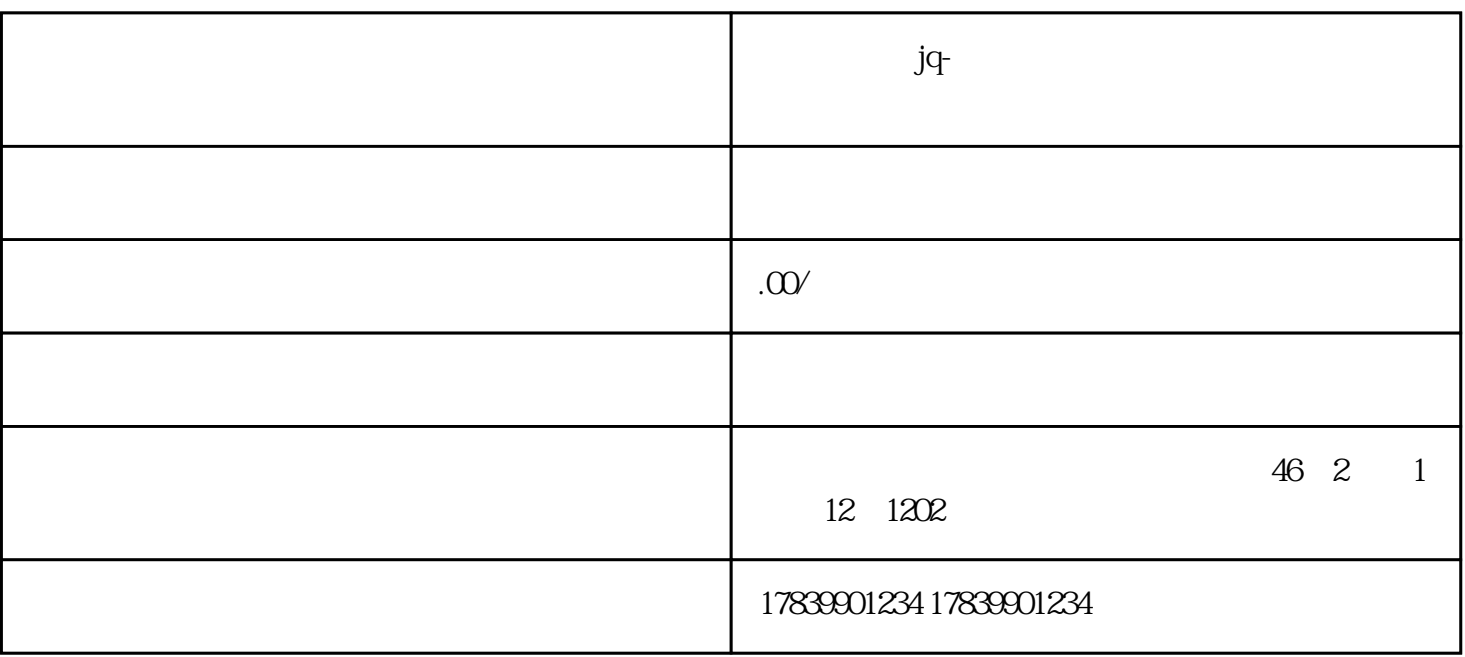

 $jq$ -

 $\mathbf{1}$ 

guanfangwangzhan APP

guanfangwangzhan<br>APP

guanfangwangzhan<br>APP

 $\overline{3}$ 

4、注意事项

jq-<br>example and the guanfangwangzhan of APP